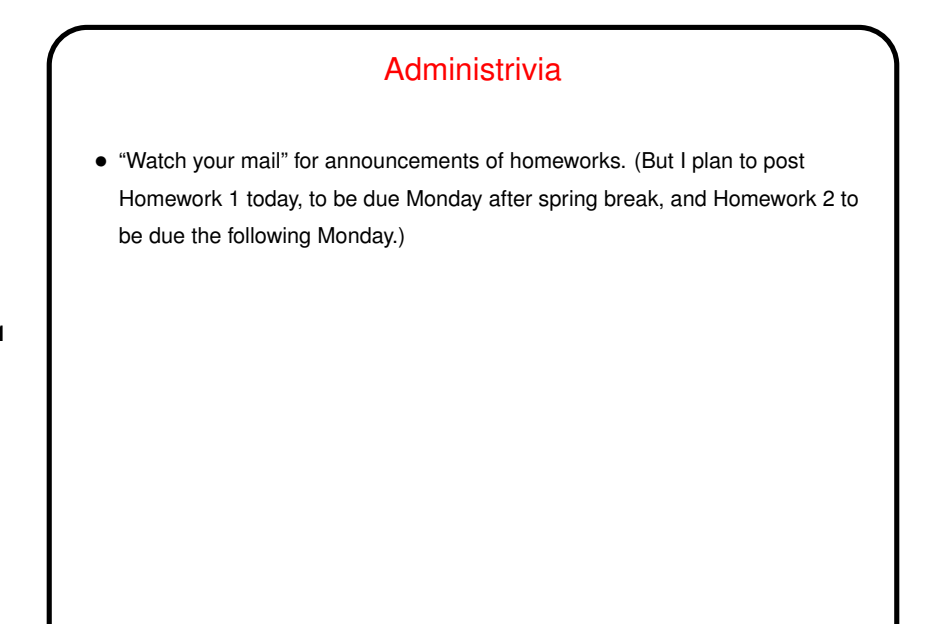

## Why Text Editors? • In traditional Unixworld, everything is <sup>a</sup> text file (source code, configuration files, e-mail, input to text formatting programs, etc., etc.), so mastering a cryptic but powerful "text editor" can pay off. (Currently, you have to choose your other tools carefully to get maximum payoff. But a determined person can use the same text editor to write programs, compose e-mail messages, "word process", etc.)

## Which Text Editor?

• Traditionally a "religious war" topic, with  $v1$  and  $emacs$  having the most supporters. Both very powerful and very widely available. There are others, but they're not as widely available, and often are more novice-friendly than expert-friendly.

**Slide 3**

- $\bullet$   $\forall$  i (or one of its clones) slightly more universally available. Plain  $\forall$  i is lightweight but a little primitive.  $v$  i under Linux is really  $v$  im, and has lots of extra features. Useful to know which are not "real"  $v1$  in case you ever have to use real vi. : set cp makes vim behave almost like "real" vi.
- emacs is almost as available and highly customizable can do almost anything (compile and test programs, send e-mail, etc.) from within it.

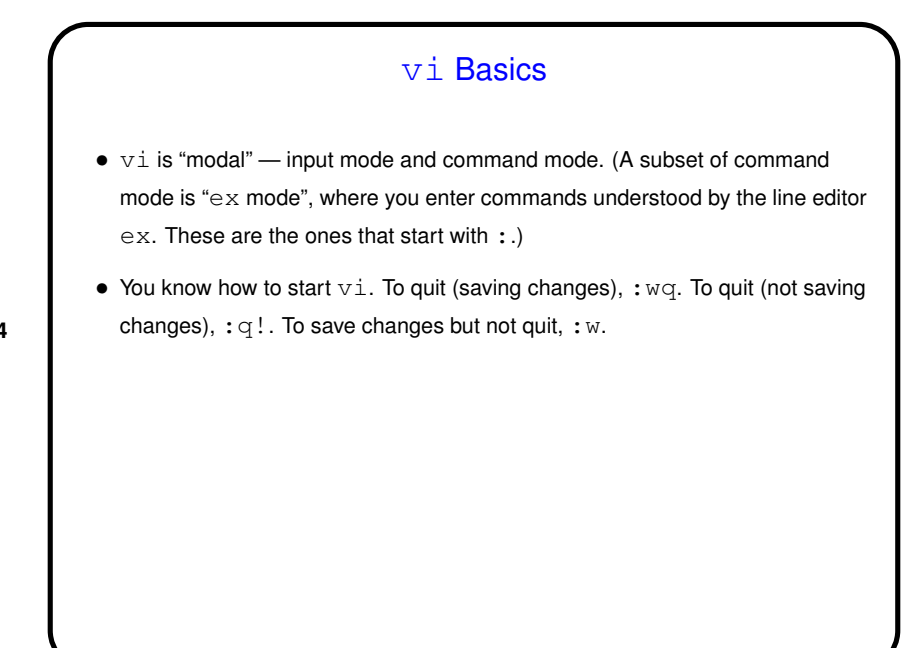

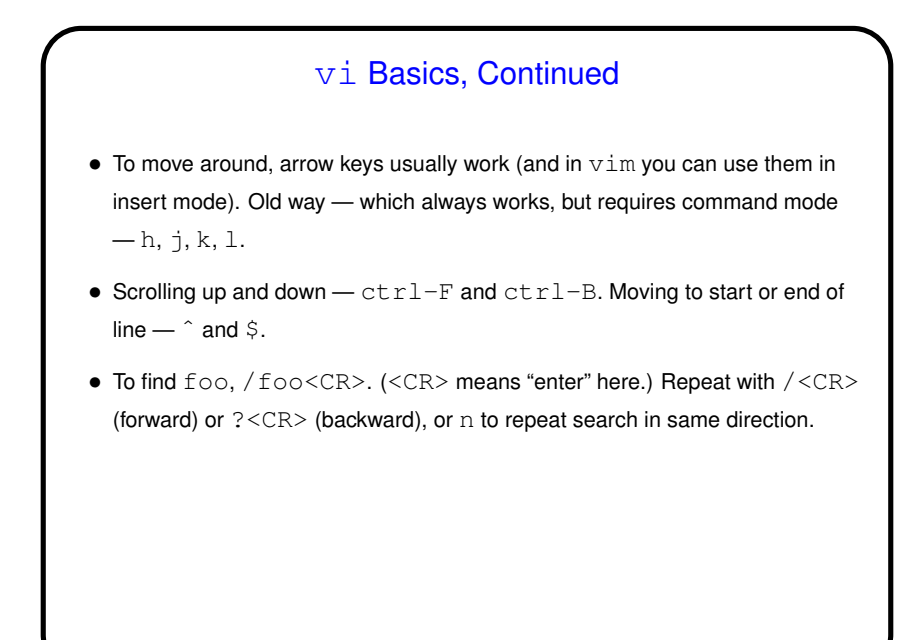

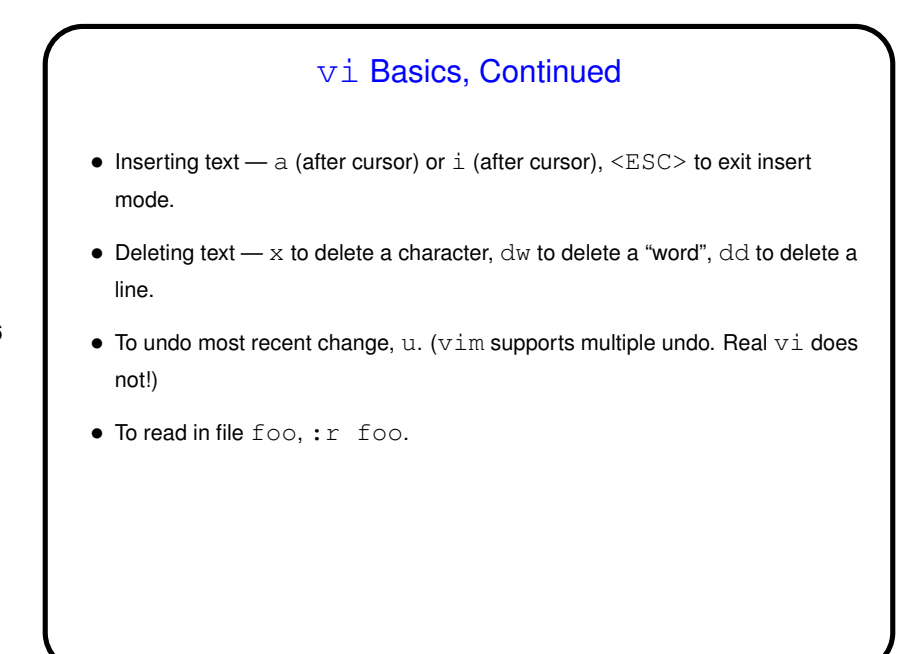

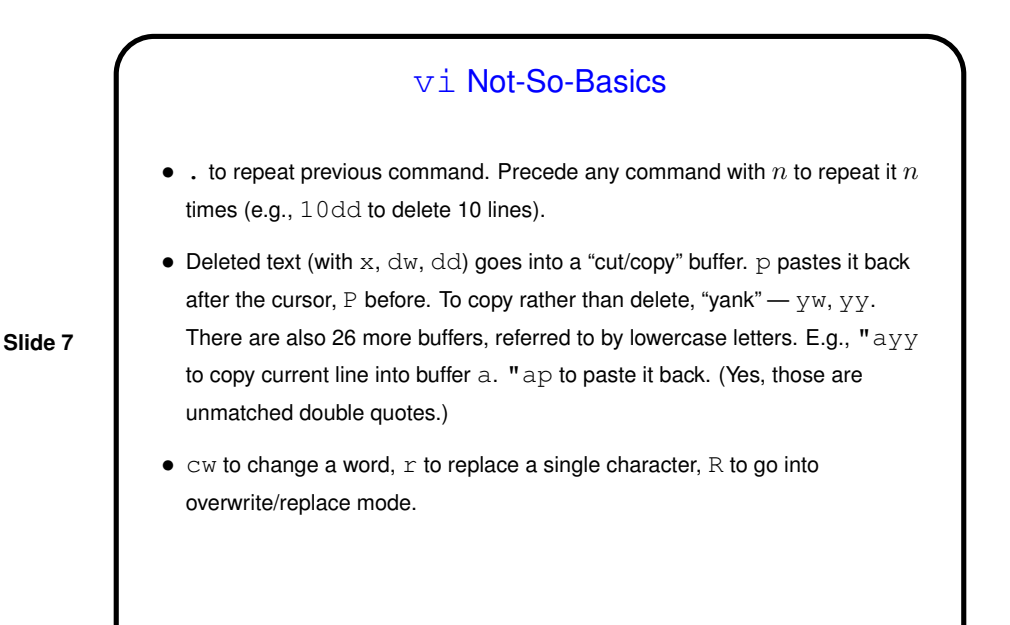

vi Not-So-Basics, Continued  $\bullet$  To work with blocks of text, can use  $\infty$  commands that reference lines: **–** : range-of-lines d to delete lines. (They go into the "cut/copy" buffer and can be retrieved with  $p$  or P.) Replace  $d$  with  $y$  to yank rather than delete. **–** : range-of-lines m target-line to move lines. Replace m with copy to copy. range-of-lines can be one line, two lines with comma between, or  $\frac{1}{6}$  for all lines. Can reference lines with: **–** Absolute line numbers (:set nu to see line numbers). \$ is last line. **–** Relative line numbers — . is the current line, .+1 is the next line, etc. **–** "Marks" (lowercase letters). Mark current line with, e.g., a. Reference as 'a. E.g., : 'a, 'bm.. No visual confirmation of marks.

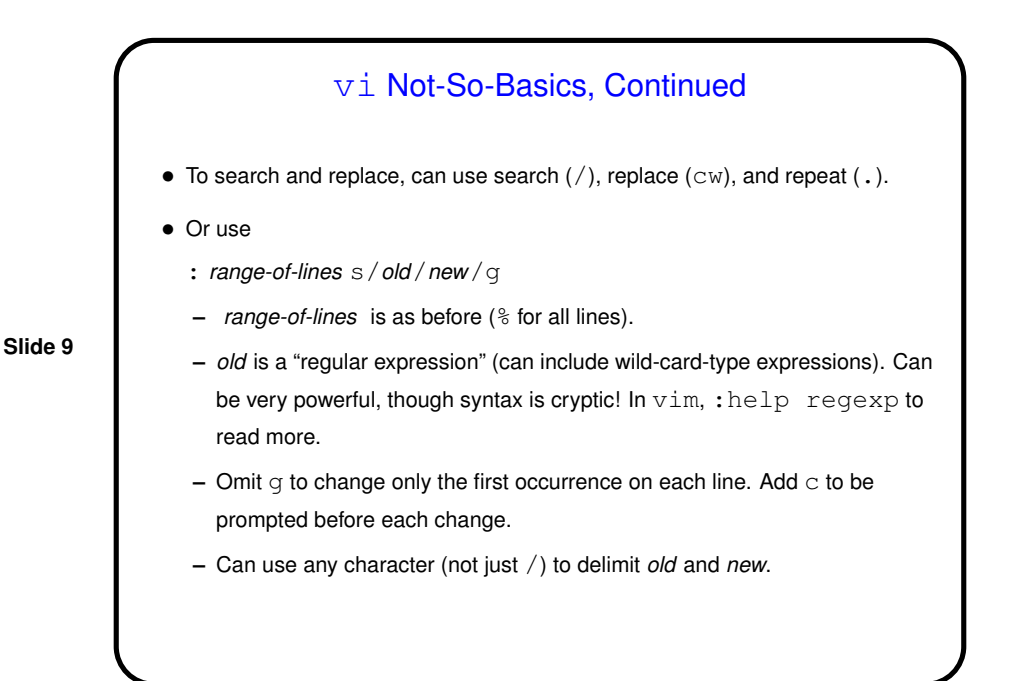

## vi Not-So-Basics, Continued • : range-of-lines ! pgm to "filter" range-of-lines using program pgm. E.g., : %! sort to sort the whole file. :  $r!pgm$  to insert output of  $pgm$  after current line. • Can edit multiple files by giving list of file names (e.g., vi file1 file). : n cycles through files;  $:$   $r \in W$  ("rewind") to go back to first.

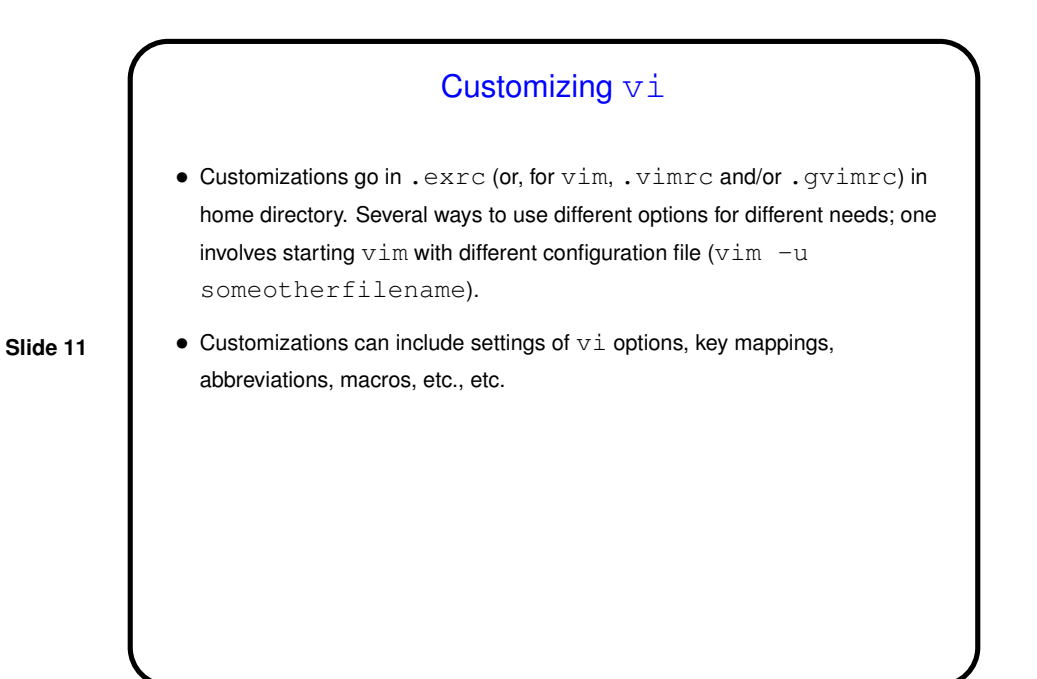

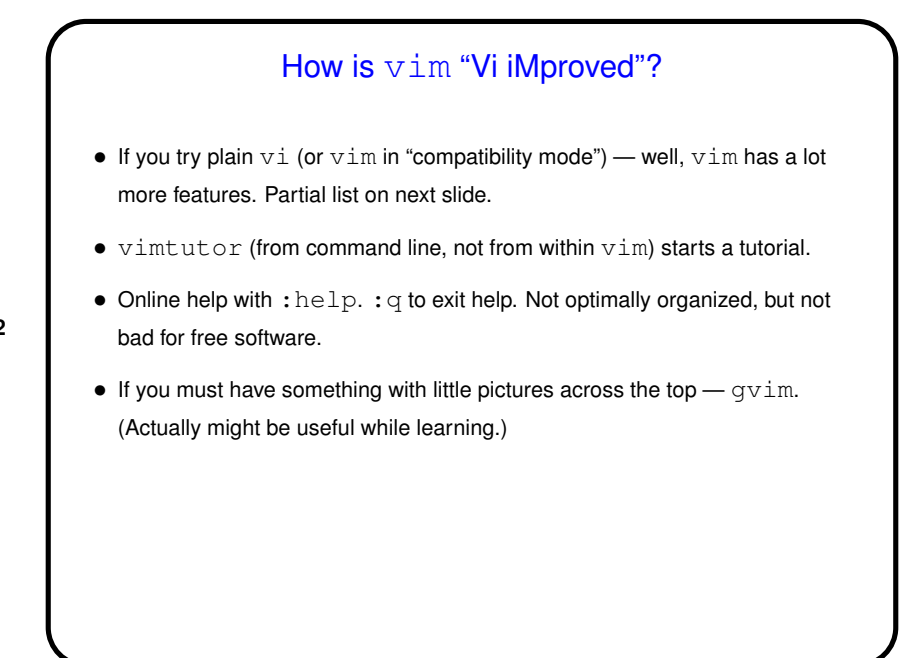

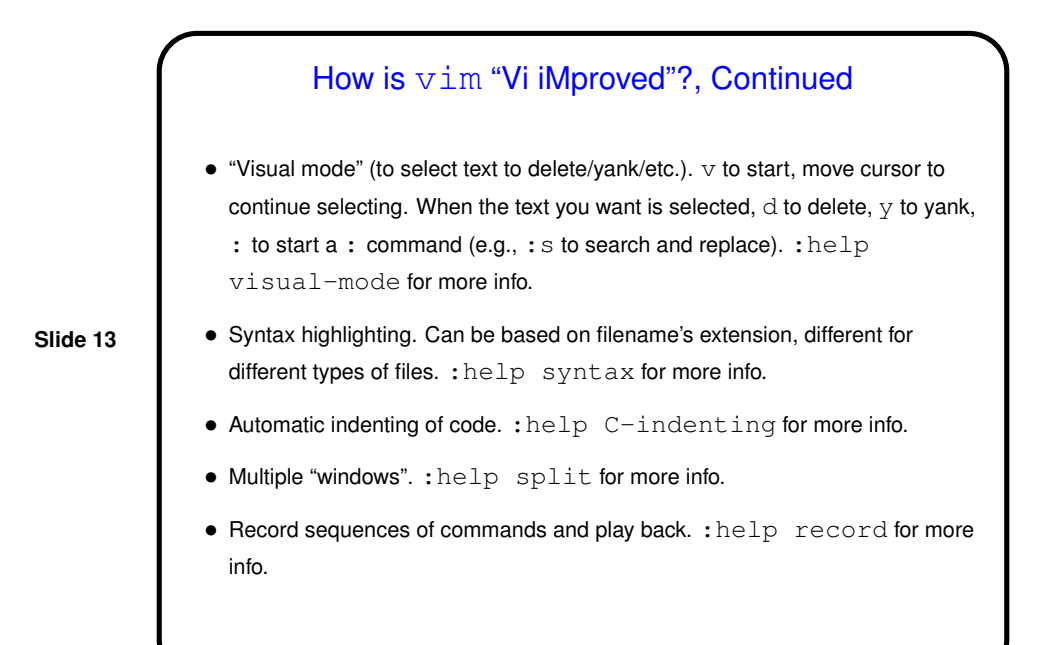

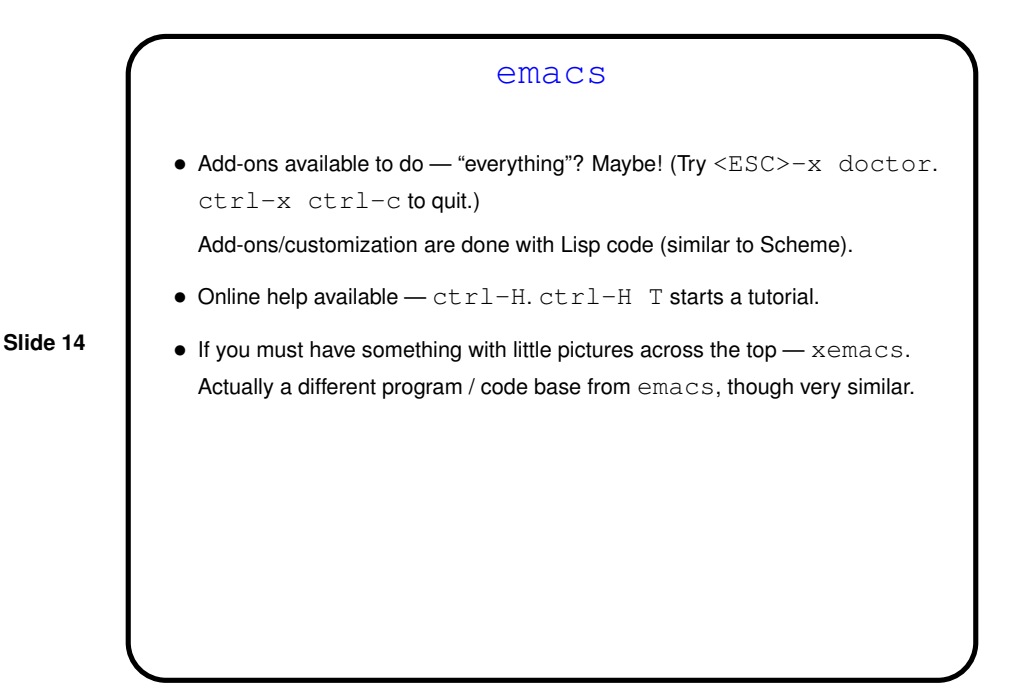

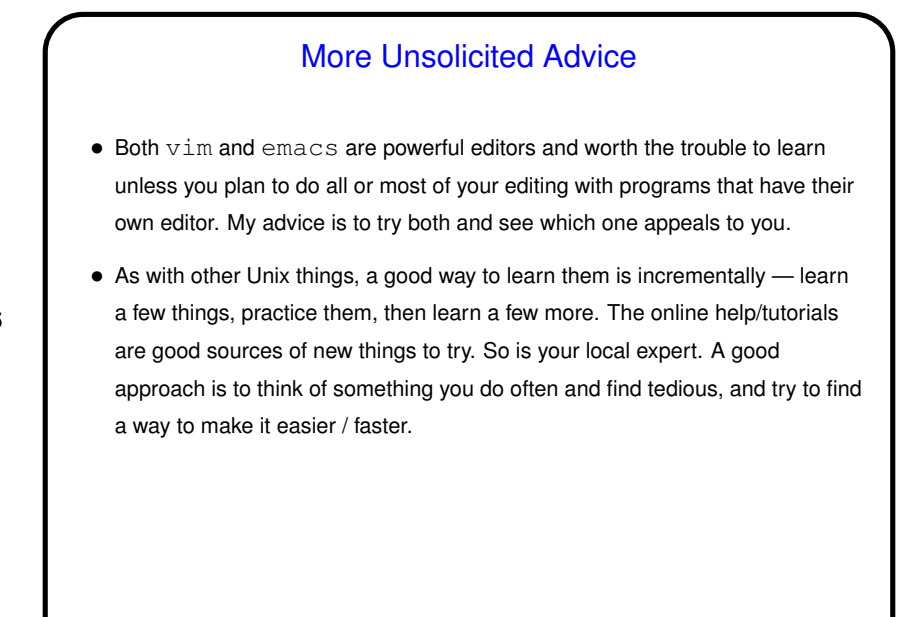

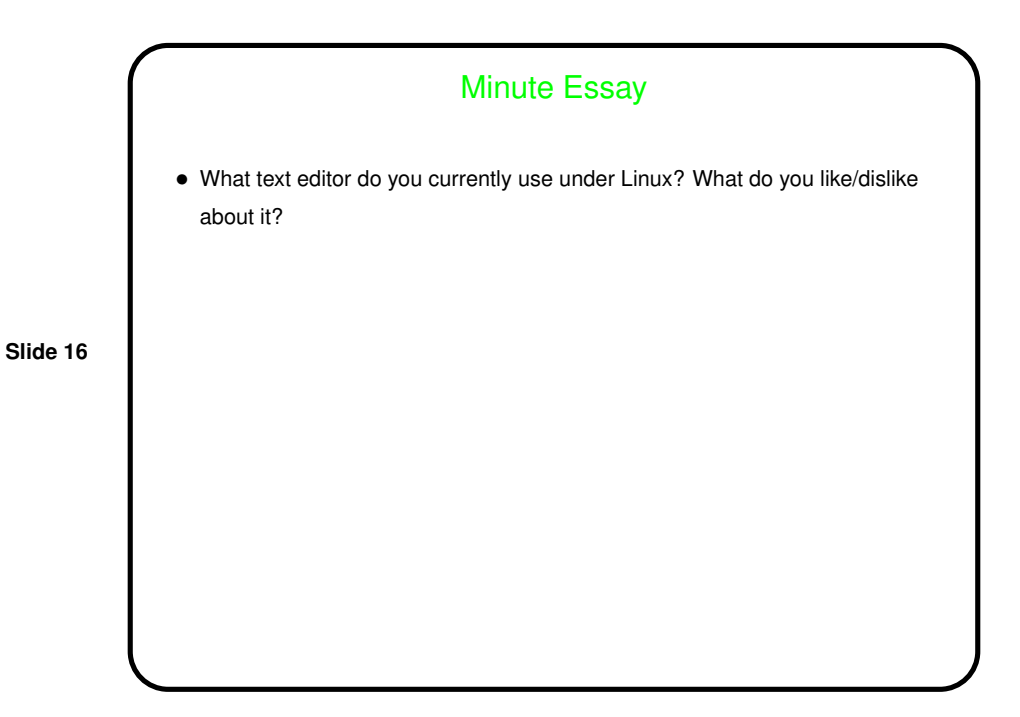